# **Bazy danych**

### **Przeszukiwanie danych**

**algebra relacji podstawy formułowania zapytań w SQL**

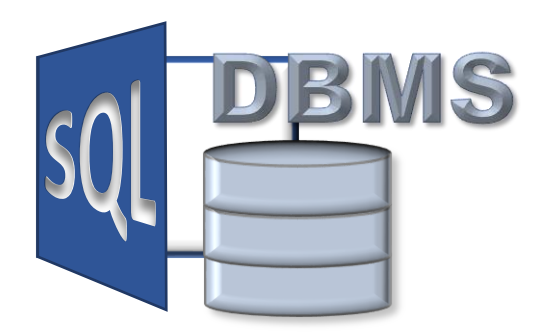

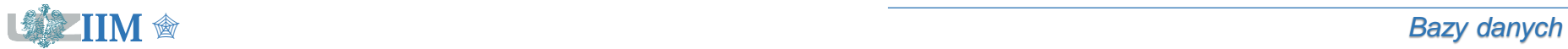

**Baza danych** – uporządkowany zbiór danych, dostępnych dla licznych użytkowników, w którym można przeprowadzić efektywne wyszukiwanie i aktualizowanie informacji.

**System zarządzania bazą danych (SZBD,** *DBMS***)** – program zawierający narzędzia umożliwiające budowę i przetwarzanie bazy danych o dowolnej strukturze.

**Model danych** – dobrze zdefiniowany sposób opisu świata rzeczywistego.

**Model relacyjny** – wykorzystuje matematyczne pojęcie relacji, która reprezentuje obiekty i powiązania występujące w modelowanym systemie.

**Relacja na zbiorach D1,,D<sup>n</sup>** – podzbiór iloczynu kartezjańskiego tych zbiorów, elementy **D1,,D<sup>n</sup>** nazywane są **atrybutami** lub **składnikami relacji**.

**Krotka relacji** – ciąg wartości atrybutów danego schematu relacji.

**Identyfikator relacji** – składnik lub ciąg składników, których wartości określają w sposób jednoznaczny krotkę relacji.

**Identyfikator kluczowy (klucz) relacji** – jeden, dowolnie wybrany identyfikator relacji. Może być **naturalny** (złożony z atrybutów, których obecność wynika z analizy problemu) lub **sztuczny** (dodatkowy atrybut, który gwarantuje jednoznaczną identyfikację krotek).

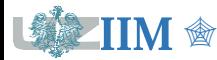

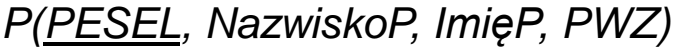

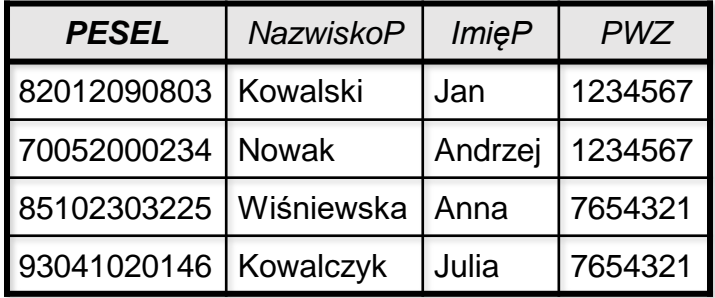

### *L(PWZ, NazwiskoL, ImęL)*

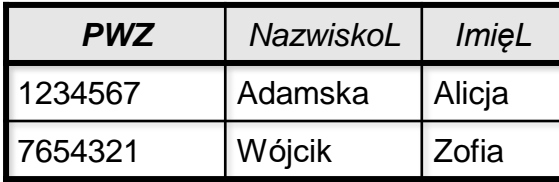

### *B(ICD9, Kategoria, Cena)*

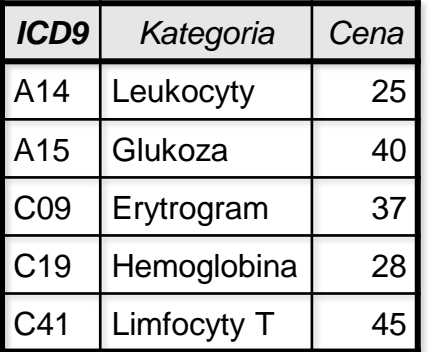

### *P(PESEL, NazwiskoP, ImięP, PWZ) S(PESEL, ICD9, Data, PWZ)*

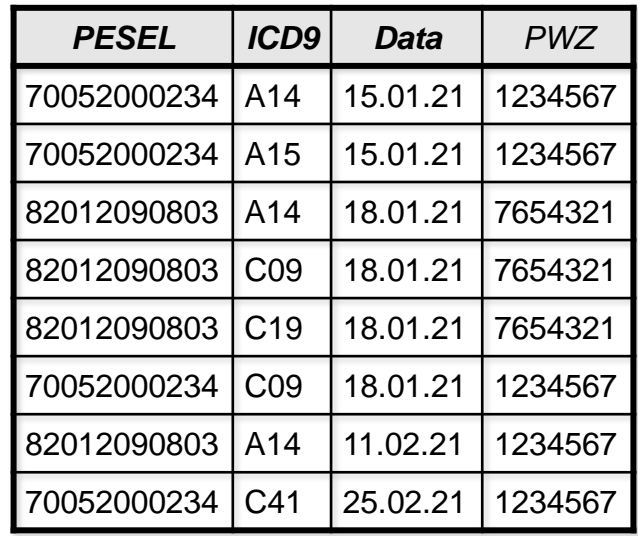

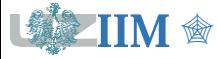

## **Pojęcia podstawowe**

**Język manipulowania danymi** (*ang. DML, Data Manipulation Language*) – język udostępniający operacje niezbędne do zarządzania zbiorem danych (tworzenie, aktualizacja, usuwanie, przeszukiwanie, itp.).

**Przeszukiwanie danych** – podstawowa operacja wykonywana w bazie danych, poszukiwanie informacji spełniających określone przez użytkownika kryteria.

**Język zapytań** (*ang. query language*) – język programowania umożliwiający formułowanie zapytań, na podstawie których system zarządzania bazą danych wykonuje przeszukiwanie danych.

**Abstrakcyjne języki zapytań** definiujące zestaw podstawowych operacji dla relacyjnego modelu danych:

- język algebraiczny notacja wykorzystująca operacje teoriomnogościowe,
- datalog (*ang. database logic*) notacja oparta na rachunku predykatów.

Obydwie notacje są równoważne i definiują pełny zestaw operacji dla języka zapytań (gwarantują znalezienie dowolnej informacji o ile znajduje się ona w bazie danych).

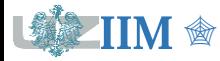

## **Algebra relacji**

**Algebra relacji** – zestaw operacji, które umożliwiają tworzenie nowych (zazwyczaj bardziej skomplikowanych) relacji na podstawie relacji istniejących w bazie danych.

### **Kategorie operatorów**

- operacje teoriomnogościowe: suma, przecięcie, różnica zbiorów (używane w szczególnych przypadkach, nie będą omawiane),
- operacje zawężające: selekcja eliminacja wybranych krotek (wierszy) relacji, rzutowanie – eliminacja wybranych kolumn relacji,
- operacje komponowania krotek z różnych relacji: iloczyn kartezjański wszystkie możliwe kombinacje par krotek z dwóch relacji, złączenie – selektywne łączenie par krotek na podstawie pewnego warunku,
- operacje przemianowania zmiana schematu relacji, czyli jej nazwy lub nazw atrybutów, bez wpływu na krotki relacji.

*Uwaga:* Zestaw operatorów algebry relacji nie dostarcza wszystkich możliwych działań niezbędnych do stworzenia pełnego języka manipulowania danymi, jest jednak pełnych zestawem operatorów dla języka zapytań.

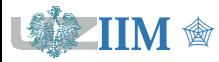

**Operacja rzutowania** tworzy nową relację, która powstaje z relacji pierwotnej poprzez wybór atrybutów (kolumn):

$$
\Pi_{A_1\ldots A_n} R(A_1,\ldots,A_m) = R'(A_1,\ldots,A_n),
$$

gdzie *A*<sup>1</sup> ,…,*A*<sup>n</sup> jest pewnym podzbiorem atrybutów relacji *R*.

Wynikiem operacji rzutowania jest relacja zawierająca wymienione kolumny, występujące w zadanej kolejności i wszystkie krotki relacji pierwotnej.

**Przykład 1.** Imiona i nazwiska wszystkich pacjentów

*ImięP*,*NazwiskoP P(PESEL, NazwiskoP, ImięP, PWZ)* = *P'(ImięP, NazwiskoP)*

**Przykład 2.** Kategorie wszystkich badań

*<sup>K</sup>ategoria B (ICD9, Kategoria, Cena)* = *B'(Kategoria)*

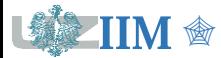

**Przykład 1.** Imiona i nazwiska wszystkich pacjentów

*ImięP*,*NazwiskoP P(PESEL, NazwiskoP, ImięP, PWZ)* = *P'(ImięP, NazwiskoP)*

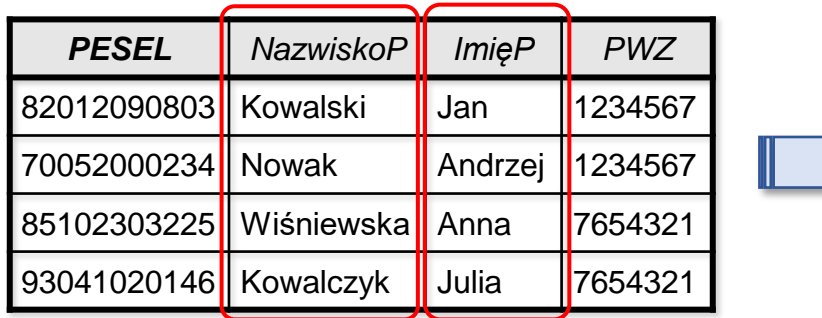

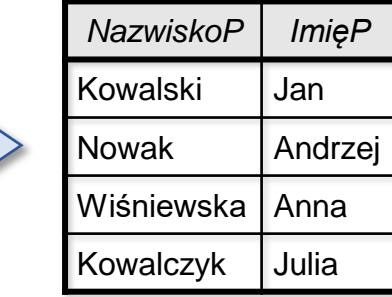

**Przykład 2.** Kategorie wszystkich badań

*<sup>K</sup>ategoria B (ICD9, Kategoria, Cena)* = *B'(Kategoria)*

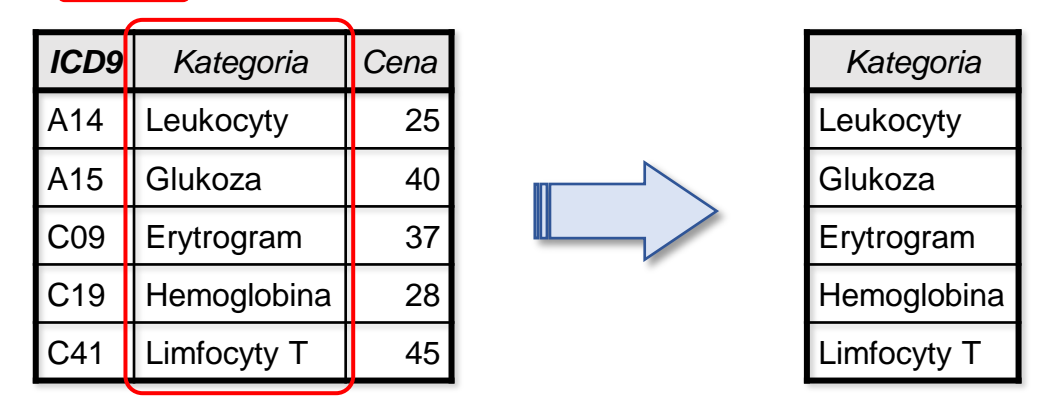

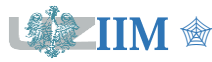

## **Operator selekcji**

**Operacja selekcji** tworzy nową relację, która powstaje z relacji pierwotnej poprzez wybór wierszy spełniających określone kryterium:

 $\sum_{w} R(A_1, ..., A_n) = R'(A_1, ..., A_n),$ 

gdzie *w* to kryterium utworzone przy pomocy operatorów relacyjnych (=, >, >=, <, <=, <>) oraz logicznych (AND, OR, NOT); relacja *R'* zawiera krotki spełniające kryterium *w*.

Wynikiem operacji selekcji jest relacja o identycznym schemacie, ale zawierająca tylko pewien podzbiór krotek relacji pierwotnej.

**Przykład 1.** Pacjenci lekarza 1234567

*PWZ* <sup>=</sup> <sup>1234567</sup> *P(PESEL, NazwiskoP, ImięP, PWZ)*

**Przykład 2.** Skierowania na badanie A14

*ICD9 <sup>=</sup> A14 S(PESEL, ICD9, Data, PWZ)*

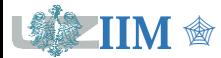

## **Operator selekcji – przykłady**

**Przykład 1.** Pacjenci lekarza 1234567: *PWZ* <sup>=</sup> <sup>1234567</sup> *P(PESEL, NazwiskoP, ImięP, PWZ)*

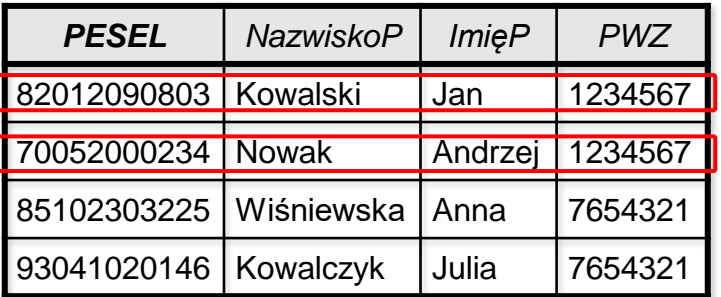

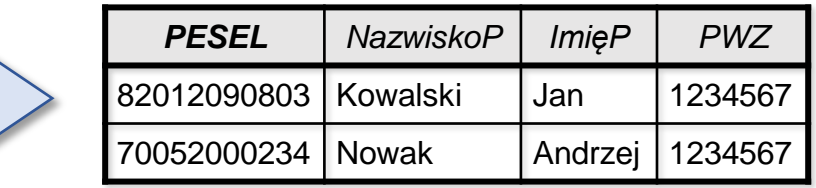

**Przykład 2.** Skierowania na badanie A14: *ICD9 <sup>=</sup> A14 S(PESEL, ICD9, Data, PWZ)*

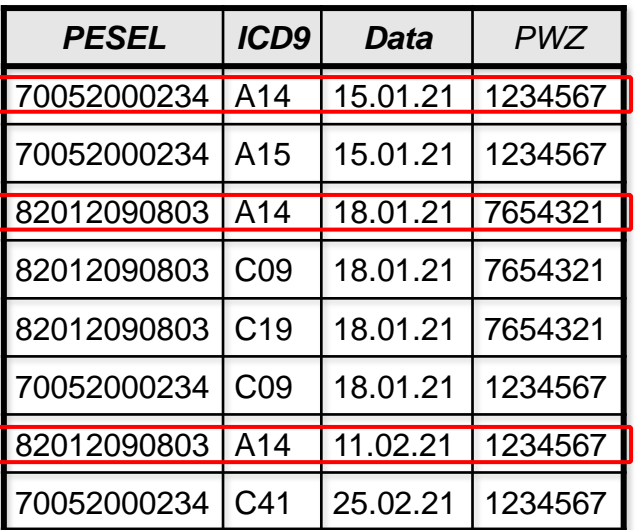

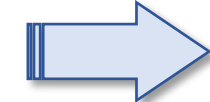

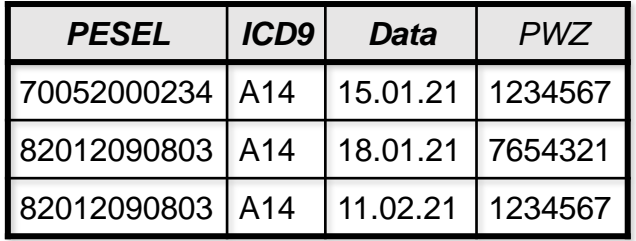

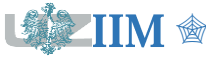

## **Iloczyn kartezjański**

**Iloczyn kartezjański** relacji *R* i *S* tworzy nową relację *T* zawierającą wszystkie uporządkowane pary krotek, z których pierwsza należy do *R*, a druga do *S*:

 $R(A_1,...,A_n) \times S(B_1,...,B_m) = T(A_1,...,A_n, B1,...,B_m)$ 

Wynikiem iloczynu skalarnego jest nowa relacja, której schemat jest sumą schematów relacji pierwotnych, zawierająca wszystkie możliwe pary krotek (zawiera *x*•*y* krotek, gdzie *x* i *y* to liczba krotek odpowiednio relacji *R* i *S*).

*Uwaga 1*: jeżeli w *R* i *S* występują atrybuty o tej samej nazwie, to w *T* zostaną poprzedzone nazwą relacji. Np. jeżeli w *R* i *S* istnieje atrybut *A*, to *T* postanie *R*.A i *S*.A.

*Uwaga 2*: iloczyn kartezjański należy do operacji, które nie są używane w praktyce, stanowi jednak podstawę do realizacji operatorów złączenia (*s. 12 i 14*).

**Przykład** Iloczyn kartezjański relacji Pacjent i Lekarz

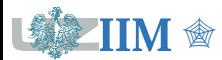

### **Przykład** Iloczyn kartezjański relacji Pacjent i Lekarz

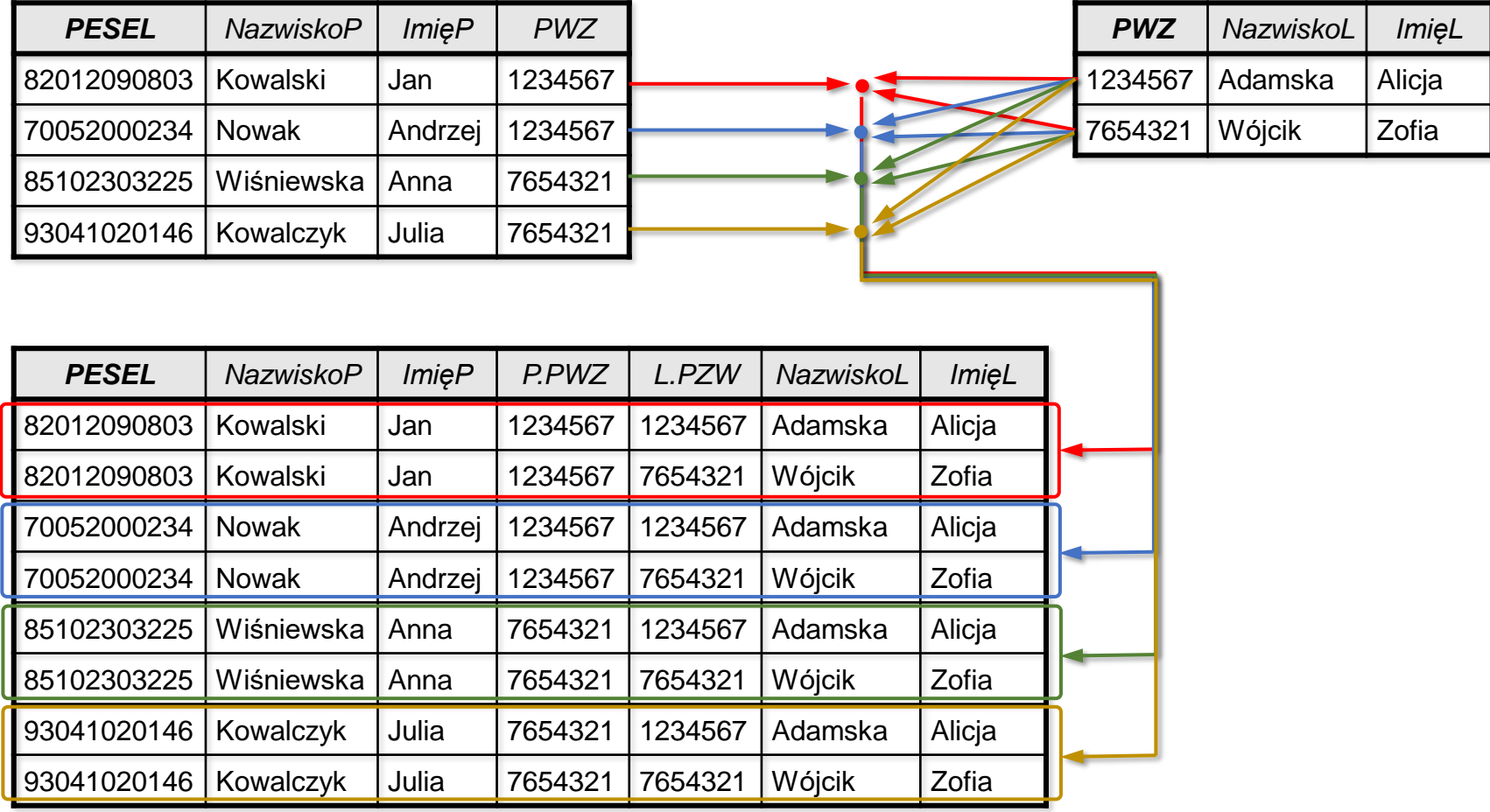

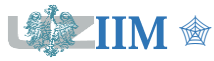

**Złączenie naturalne** relacji *R* i *S* tworzy nową relację *T* zawierającą pary krotek, które mają identyczne wartości atrybutów wspólnych dla relacji *R* i *S*:

 $R(A_1, \ldots, A_n, A_{n+1}, \ldots, A_{n+m}) \otimes S(A_1, \ldots, A_n, B_1, \ldots, B_p) = T(A_1, \ldots, A_{n+m}, B_1, \ldots, B_p),$ 

gdzie *A*<sup>1</sup> ,…,*A*<sup>n</sup> to atrybuty występujące jednocześnie w *R* i *S*.

Wynikiem złączenia naturalnego jest nowa relacja, której schemat jest sumą schematów relacji pierwotnych (bez powtórzeń), zawierająca tylko te pary krotek, dla których atrybuty występujące jednocześnie w relacjach *R* i *S* mają takie same wartości.

*Uwaga 1*: relacja wynikowa ma takie same wartości dla atrybutów wspólnych w relacjach pierwotnych, więc jej schemat nie zawiera powtórzeń tych atrybutów.

*Uwaga 2*: złączenie naturalne można interpretować jako rezultat selekcji wykonanej na iloczynie kartezjańskim relacji *R* i *S* z warunkiem określającym równość atrybutów wspólnych.

**Przykład** Złączenie naturalne relacji Pacjent i Lekarz

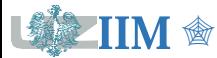

**Przykład** Złączenie naturalne relacji Pacjent i Lekarz

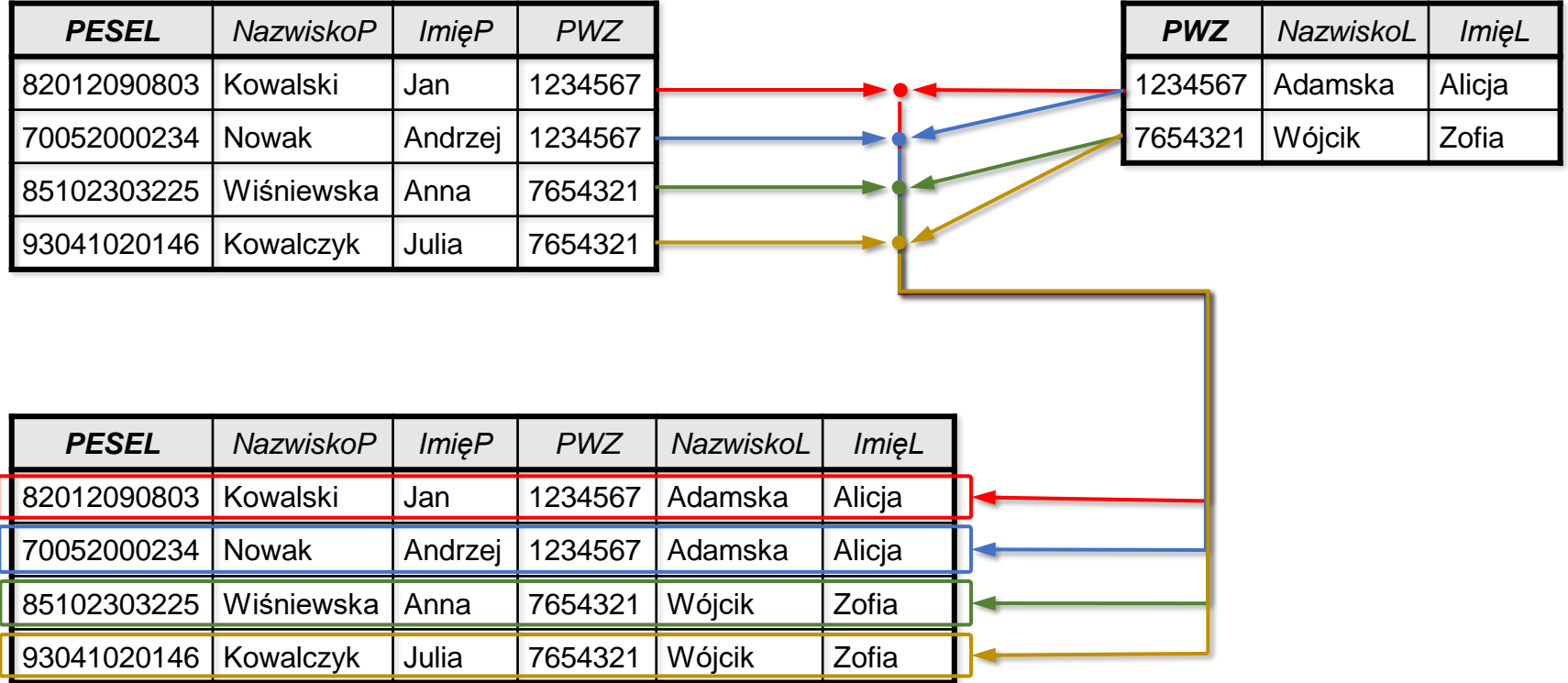

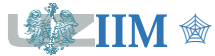

### **Złączenie teta**

**Złączenie teta** relacji *R* i *S* tworzy nową relację *T*, zawierającą pary krotek z relacji *R* i *S*, dla których spełnione jest pewne kryterium:

 $R(A_1, ..., A_n) \otimes_w S(B_1, ..., B_m) = T(A_1, ..., A_n, B_1, ..., B_m),$ 

gdzie *w* jest kryterium konstruowanym analogicznie do operatora selekcji.

Wynikiem złączenia teta jest nowa relacja, której schemat jest sumą schematów relacji pierwotnych, zawierająca tylko te pary krotek, dla których spełniony jest warunek *w*.

*Uwaga 1*: wartości łączonych atrybutów mogą być różne, stąd w schemacie relacji wynikowej występują wszystkie atrybuty relacji pierwotnych.

*Uwaga 2*: złączenie teta można interpretować jako rezultat selekcji wykonanej na iloczynie kartezjańskim relacji *R* i *S* z dowolnie określonym kryterium.

**Przykład** Złączenie teta relacji Pacjent i Lekarz z wyborem pacjentów lekarza 1234567

*P(PESEL, NazwiskoP, ImięP, PWZ) L(PWZ, NazwiskoL, ImęL)*

*P.PWZ* = *L.PWZ* AND *P.PWZ* = 1234567

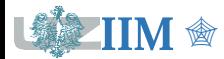

### **Złączenie teta – przykład**

**Przykład** Złączenie teta relacji Pacjent i Lekarz

*P(PESEL, NazwiskoP, ImięP, PWZ) L(PWZ, NazwiskoL, ImęL)*

*P.PWZ* = *L.PWZ* AND *P.PWZ* = 1234567

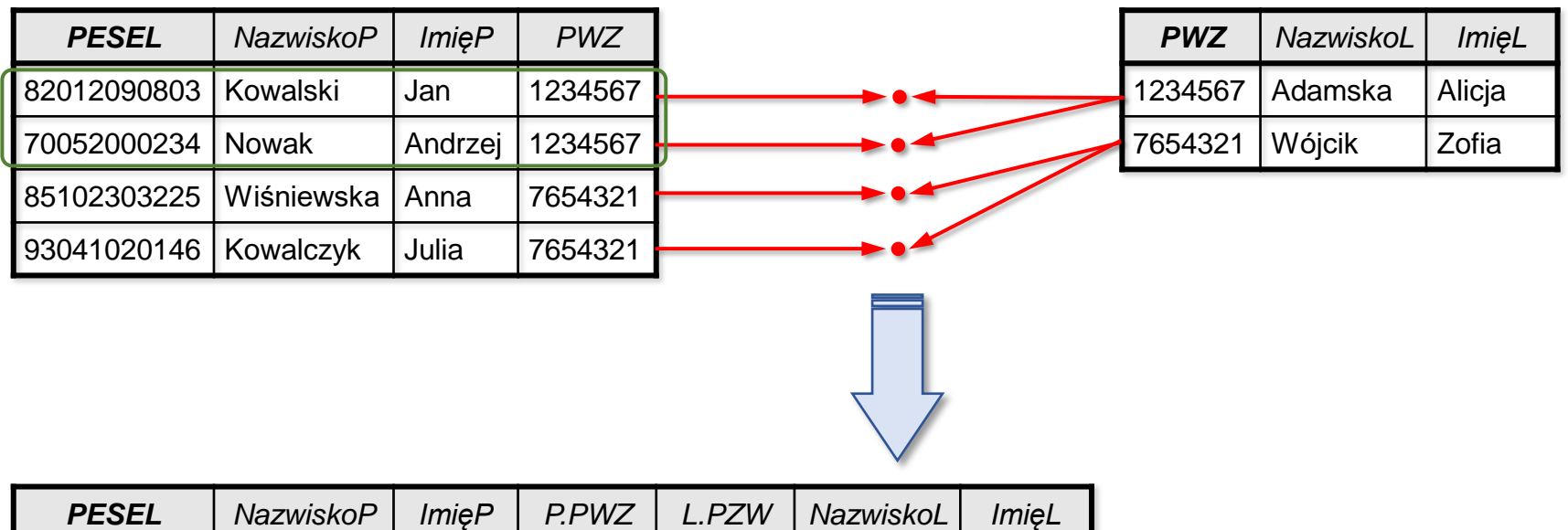

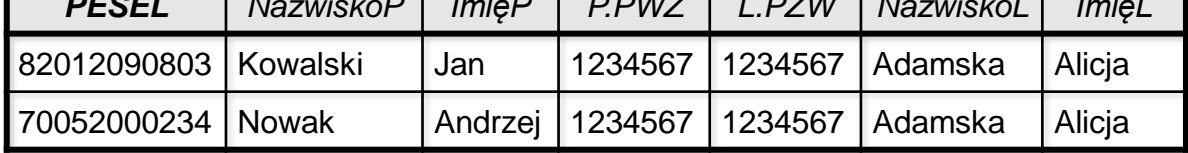

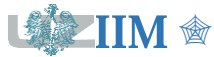

**Operacja przemianowania** zmienia nazwę relacji i/lub jej atrybutów:

$$
P_{S(B_1...B_n)} R(A_1,...,A_n) = S(B_1,...,B_n)
$$
  

$$
P_S R(A_1,...,A_n) = S(A_1,...,A_n)
$$

Wynikiem operacji przemianowania jest nowa relacja o takich samych krotkach i takiej samej liczbie atrybutów jak relacja pierwotna, ale o innej nazwie i/lub zmienionych nazwach atrybutów.

Operator przemianowania pozwala na zwiększenie czytelności wyniku kwerendy.

### **Przykład** Przemianowanie relacji *B*

*Badania(Kod ICD9, Kategoria,Cena)* (*B*(*ICD9,Kategoria,Cena*)) = *Badania*(*Kod ICD9*,*Kategoria,Cena*)

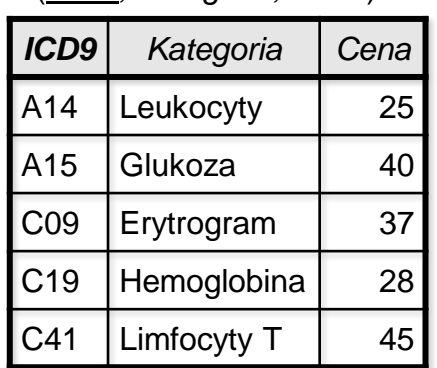

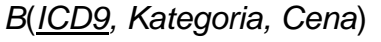

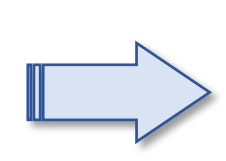

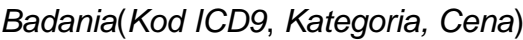

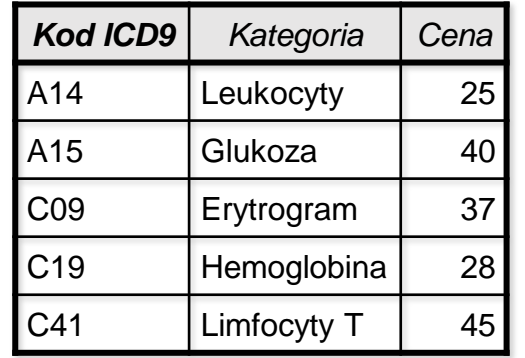

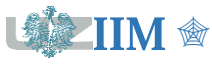

## **Tworzenie zapytań złożonych**

Algebra relacji umożliwia tworzenie dowolnie złożonych wyrażeń poprzez zastosowanie operatorów do relacji będących wynikiem działania innych operatorów (złożenie operatorów). Kolejność działań jest ustalana przez zastosowanie nawiasów.

Wyrażenia zbudowane z pełnego zestawu operatorów pozwalają na skonstruowanie zapytania gwarantującego znalezienie dowolnej informacji o ile znajduje się ona w bazie danych.

### **Przykład 1.**

Daty badania A14 (*PESEL, PWZ, Data*)

 $\Pi_{PESEL}$ , *PWZ, Data*  $(\Sigma_{ICD9=A14} S)$ 

### **Przykład 2.**

Dane pacjentów, który mieli wykonane badania 18.01.2021 (*ImięP*, *NazwiskoP*, *ICD9*)

$$
\Pi_{\text{ImieP, NazwiskoP,ICD9}} \left( \ \Sigma_{\text{Data}=18.01.2021} (P \otimes S) \ \right)
$$
\n
$$
\Pi_{\text{ImieP, NazwiskoP,ICD9}} \left( P \otimes \Sigma_{\text{Data}=18.01.2021} (S) \ \right)
$$

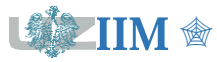

## **Język SQL**

**SQL** (*ang. Structured Query Language*, strukturalny język zapytań) – język manipulowania danymi utworzony przez firmę IBM. Obowiązuje jako standardowe narzędzie w systemach zarządzania relacyjnymi bazami danych. Zestaw poleceń związanych z przeszukiwaniem danych jest oparty na algebrze relacji.

SQL jest podjęzykiem danych. Może być wykorzystany wyłącznie do komunikacji z bazą danych, nie ma cech pozwalających na tworzenie kompletnych programów.

### **Standardy SQL**

- SQL-86 pierwszy oficjalny standard języka wspierany przez Międzynarodową Organizację Normalizacyjną (ISO) oraz Amerykański Narodowy Instytut Normalizacji (ANSI). Określał wspólną płaszczyzną łączącą produkty różnych producentów, pozostawiał dużą swobodę twórcom implementacji.
- SQL-89 drobna (minor) modyfikacja standardu 86, brak pełnej zgodności pomiędzy produktami różnych producentów.
- SQL-92 precyzyjna specyfikacja składni, zapewnienie zgodności pomiędzy różnymi produktami, standard obowiązujący do dziś.
- Kolejne standardy: SQL:1999 (SQL3-przestarzały), SQL:2003, SQL:2006, SQL:2008, SQL:2011, SQL:2016 – nowe typy danych, funkcje, itp.

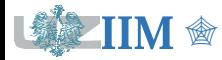

## **Klasyfikacja poleceń SQL**

**DQL** (*Data Query Language*) – formułowanie zapytań

▪ **SELECT** – operacje rzutowania selekcji i złączenia.

**DDL** (*Data Definition Language*) – operacje na strukturach danych

- **CREATE** tworzenie struktury (bazy danych, tabeli),
- **DROP** usunięcie struktury,
- **EXTER** zmiana struktury danych.

**DML** (*Data Manipulation Language*) – operacje na danych

- **INSERT** umieszcza dane w bazie,
- **UPDATE** aktualizuje dane,
- **DELETE** usuwa dane z bazy.

**DCL** (*Data Control Language*) – kontrola uprawnień

- **GRANT** nadawanie uprawnień do obiektów bazy danych,
- **EXECTE** odbieranie uprawnień,
- **DENY** blokowanie możliwości wykonania określonych operacji.

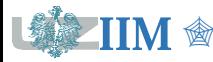

#### **Podstawowa składnia zapytania w języku SQL**

**SELECT** *atrybuty* **FROM** *źródło\_danych* **WHERE** *warunek;*

- *atrybuty* to rozdzielona przecinkami lista atrybutów, których wartości są zwracane jako wynik zapytania;
- *źródło\_danych* to rozdzielona przecinkami lista nazw tabel, widoków lub podzapytań z których pobierane są dane;
- *warunek* jest opcjonalny, może być dowolnym wyrażeniem warunkowym zbudowanym przy pomocy operatorów dostępnych w języku SQL.

*Uwaga*: Odwołania do *atrybutów* można poprzedzić nazwą *źródła* z kropką (ważne gdy nazwy *atrybutów* powtarzają się w kilku źródłach danych), domyślnie SQL przyjmuje, że odwołanie dotyczy *atrybutu* z pierwszego *źródła* w którym wystąpił.

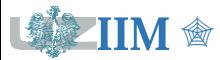

Operator rzutowania tworzy nową relację, która powstaje z relacji pierwotnej przez wybór wskazanych atrybutów. W SQL rzutowaniu odpowiada lista atrybutów w umieszczona w klauzuli SELECT. Symbol \* oznacza wszystkie atrybuty relacji.

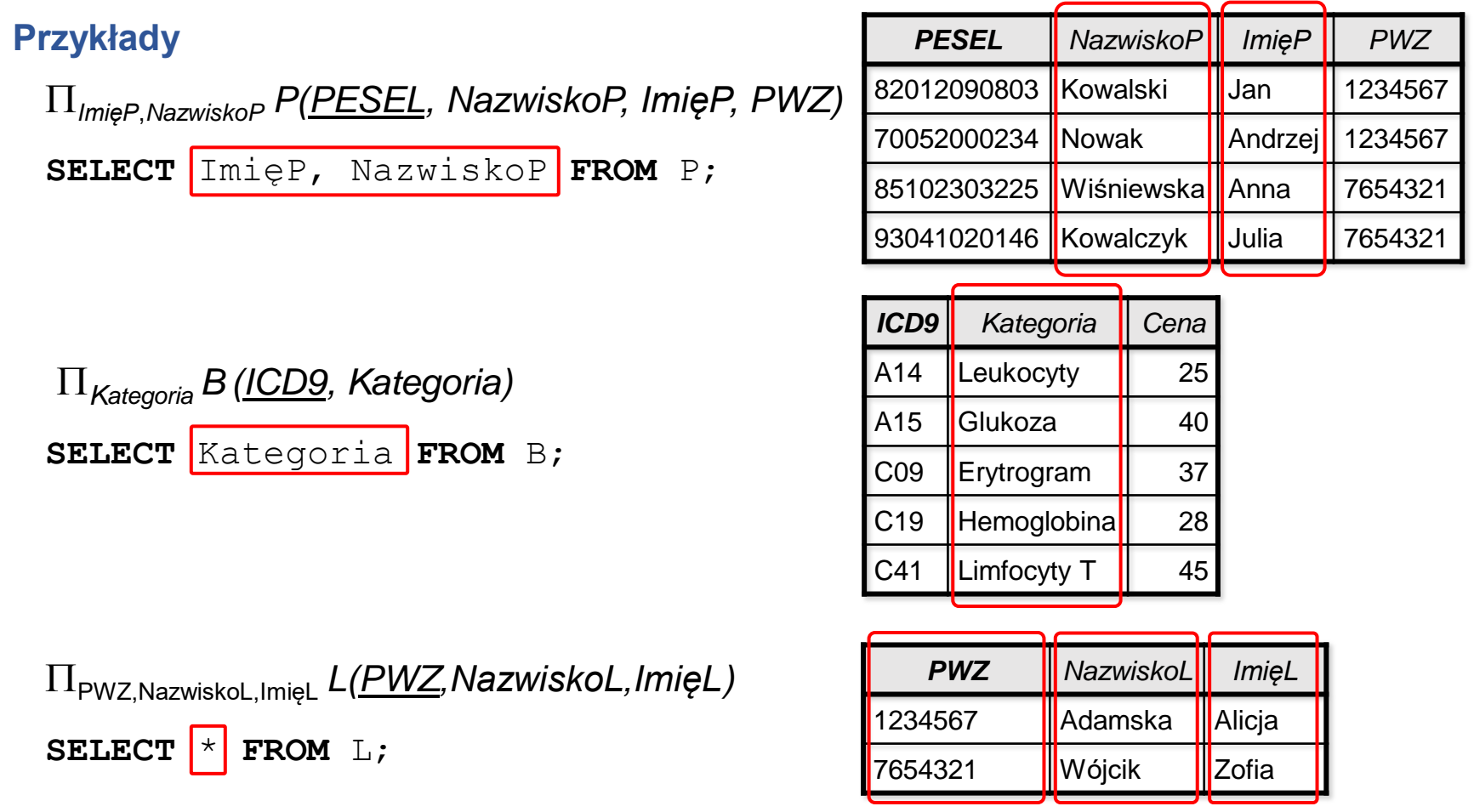

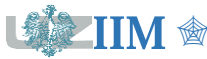

## **Selekcja w SQL**

Operacja selekcji tworzy nową relację, która powstaje z relacji pierwotnej poprzez wybór wierszy spełniających określone kryterium. W SQL kryterium selekcji określa wyrażenie warunkowe umieszczone w klauzuli WHERE.

*Uwaga*: dane tekstowe oraz daty należy umieszczać w apostrofach (').

### **Przykłady**

*PWZ* =1234567 *P(PESEL, NazwiskoP, ImięP, PWZ)*

**SELECT** \* **FROM** P

**WHERE** PWZ='1234567';

*ICD9 <sup>=</sup> A14 S(PESEL, ICD9, Data, PWZ)*

**SELECT** \* **FROM** S **WHERE**  $ICD9 = 'A14'$ ;

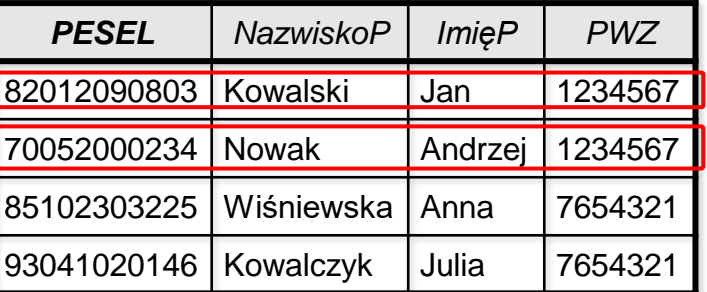

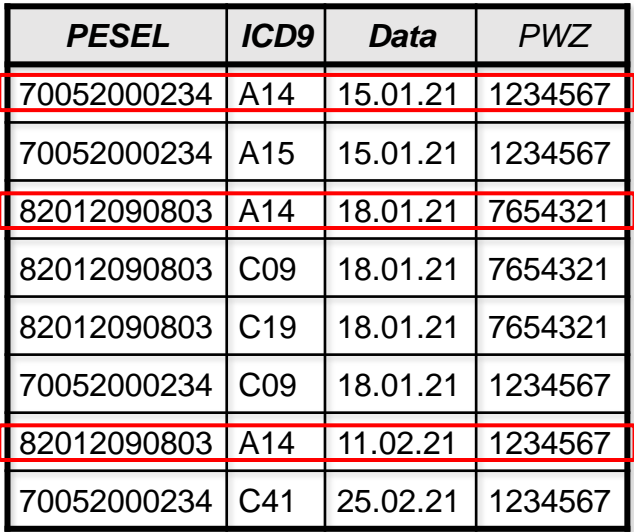

### **Wyrażenia w klauzuli WHERE**

Klauzula WHERE dopuszcza następujące typy predykatów:

- porównania logiczne (operatory =, >, >=, <, <=, <>),
- **IN**(*zbiór*) porównanie wartości ze zbiorem,
- **BETWEN** *przedział* sprawdzenie przynależności do przedziału,
- **LIKE** porównanie tekstu z wzorcem,
- **IS NULL** porównanie z wartością pustą,
- operatory logiczne (OR, AND, NOT).

### **Przykłady**

Lista skierowań na badania o kodach A14 i A15 **SELECT** \* **FROM** S **WHERE** ICD9='A14' **OR** ICD9='A15'; **SELECT** \* **FROM** S **WHERE** ICD9 **IN**('A14','A15'); Lista skierowań wystawionych w styczniu 2021 roku **SELECT** \* **FROM** S **WHERE** Data>='2021-01-01' **AND** Data<='2021-01-31'; **SELECT** \* **FROM** S **WHERE** Data **BETWEEN** '2021-01-01' **AND** '2021-01-31';

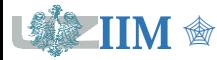

### **Wyrażenia w klauzuli WHERE – predykat LIKE**

Predykat LIKE umożliwia porównywanie wartości tekstowych z podanym wzorcem.

**nazwa\_atrybutu LIKE 'wzorzec'**

Znaki specjalne:

- \_ (podkreślenie) oznacza dowolny znak,
- % (procent) oznacza dowolny ciąg znaków w tym pusty.

#### **Przykłady**

Lista badań, których kod rozpoczyna się od litery "A"

```
SELECT * FROM B WHERE ICD9 LIKE 'A%';
```

```
Lista badań, których kod kończy się na "19"
```

```
SELECT * FROM B WHERE ICD9 LIKE '%19';
```
Lista badań, których kod zawiera "19" (w dowolnym miejscu)

```
SELECT * FROM B WHERE ICD9 LIKE '%19%';
```

```
Lista badań, których kod jest trzycyfrowy i kończy się na "19"
SELECT * FROM B WHERE ICD9 LIKE '_19';
```
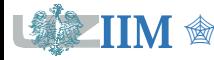

## **Złączenie w SQL-89**

Złączenie tworzy nową relację zawierającą pary krotek z relacji podlegających złączeniu, które mają spełniają określony warunek. Złączenie naturalne łączy krotki na podstawie wartości atrybutów wspólnych (występujących w obydwu łączonych relacjach), złączenie teta umożliwia zdefiniowanie dowolnego warunku.

Standard SQL-89 realizuje złączenie poprzez wyrażenie warunkowe umieszczone w klauzuli WHERE (nie wykonuje automatycznie złączenia naturalnego).

### **Przykład**

*P(PESEL, NazwiskoP, ImięP, PWZ) L(PWZ, NazwiskoL, ImęL)*

**SELECT** \* **FROM** P, L **WHERE** P. PWZ=L. PWZ;

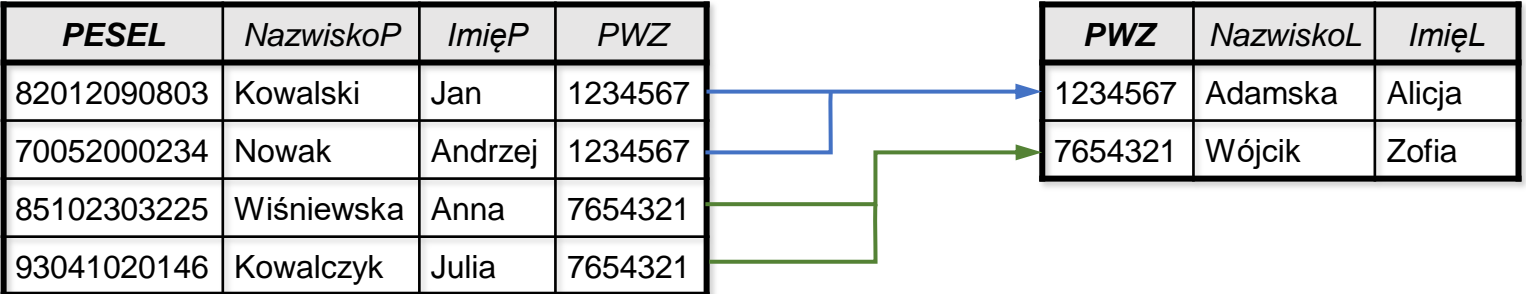

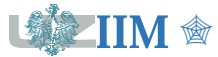

Operacja przemianowania w SQL pozwala na nadawanie alternatywnych nazw (*aliasów*) atrybutom oraz tabelom w poleceniu SELECT. Nowe nazwy mogą być używane w zapytaniu, dodatkowo alternatywne nazwy atrybutów opisują kolumny wyniku.

#### **Nadawanie aliasów atrybutom**

**SELECT** nazwa\_atrybutu **AS** alias\_atrybutu **FROM** …

#### **Nadawanie aliasów tabelom**

**SELECT** alias tabeli.atrybut **FROM** nazwa\_tabeli **AS** alias\_tabeli

*Uwaga*: nadawanie aliasów tabelom pozwalana na skrócenie zapisu kwerendy SQL.

#### **Przykład**

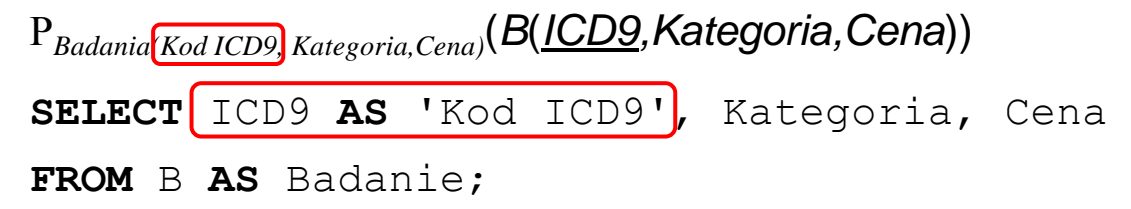

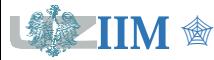